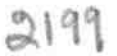

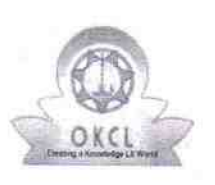

## eVidyalaya Half Yearly Report

Department of School & Mass Education, Govt. of Odisha

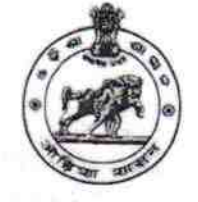

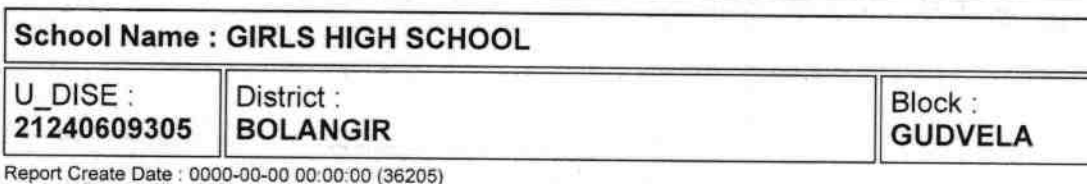

general info » Half Yearly Report No 9 » Half Yearly Phase  $\mathbf{1}$ » Implementing Partner **IL&FS ETS** » Half Yearly Period from 04/02/2018 » Half Yearly Period till 10/01/2018 » School Coordinator Name **SHAKUNTALA KUMBHAR** Leaves taken for the following Month » Leave Month 1 **April** » Leave Days1 0 » Leave Month 2 May » Leave Days2 0 » Leave Month 3 June » Leave Days3 0 » Leave Month 4 July » Leave Days4 0 » Leave Month 5 August » Leave Days5 1 » Leave Month 6 **September** » Leave Days6 1 » Leave Month 7 **October** » Leave Days7 0 **Equipment Downtime Details** » Equipment are in working condition? Yes » Downtime > 4 Working Days **No** » Action after 4 working days are over for Equipment **Training Details** » Refresher training Conducted Yes » Refresher training Conducted Date 10/08/2018 » If No; Date for next month **Educational content Details** 

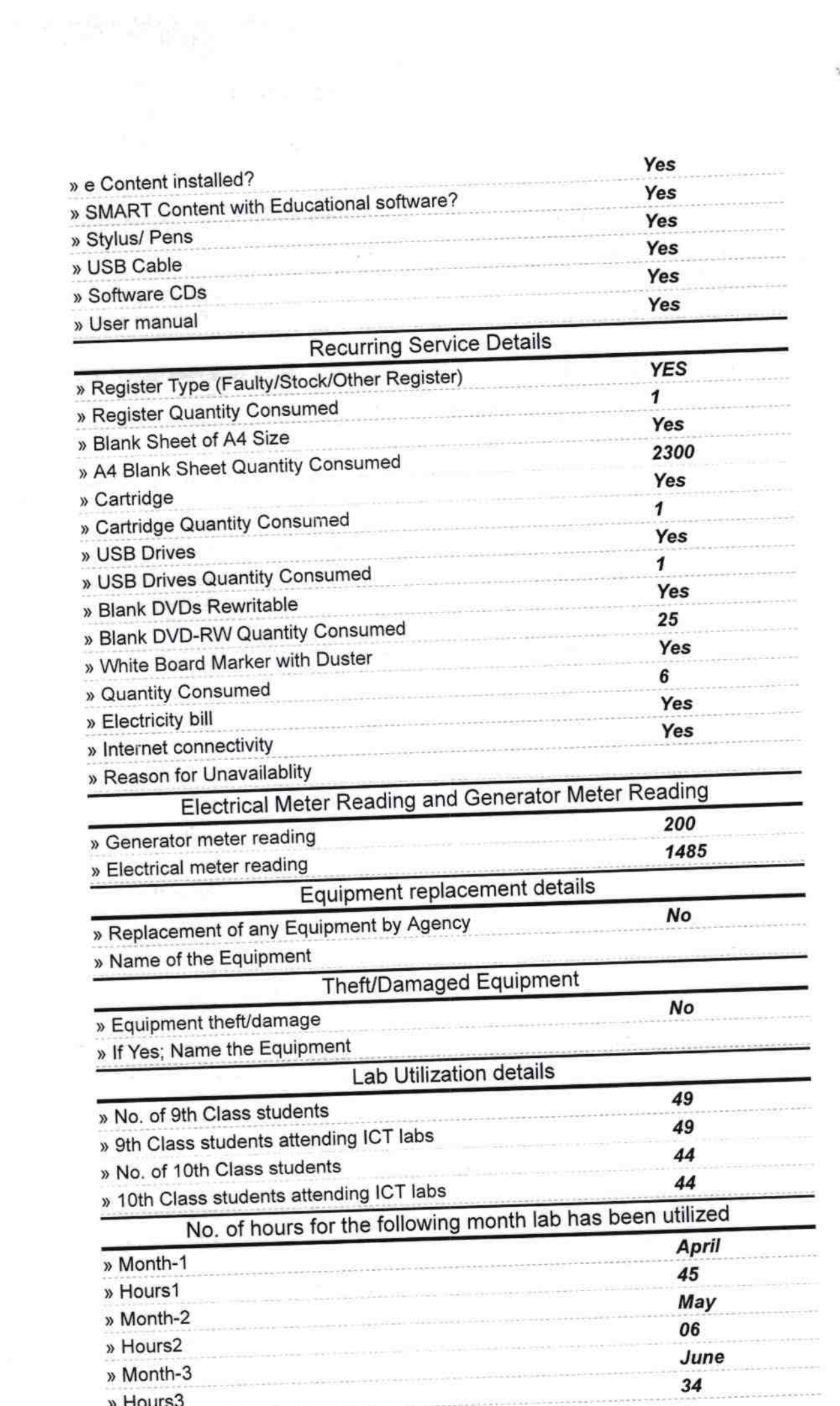

 $\sigma_{\rm m}$  .

 $\mathcal{L}_{\mathcal{L}}$ 

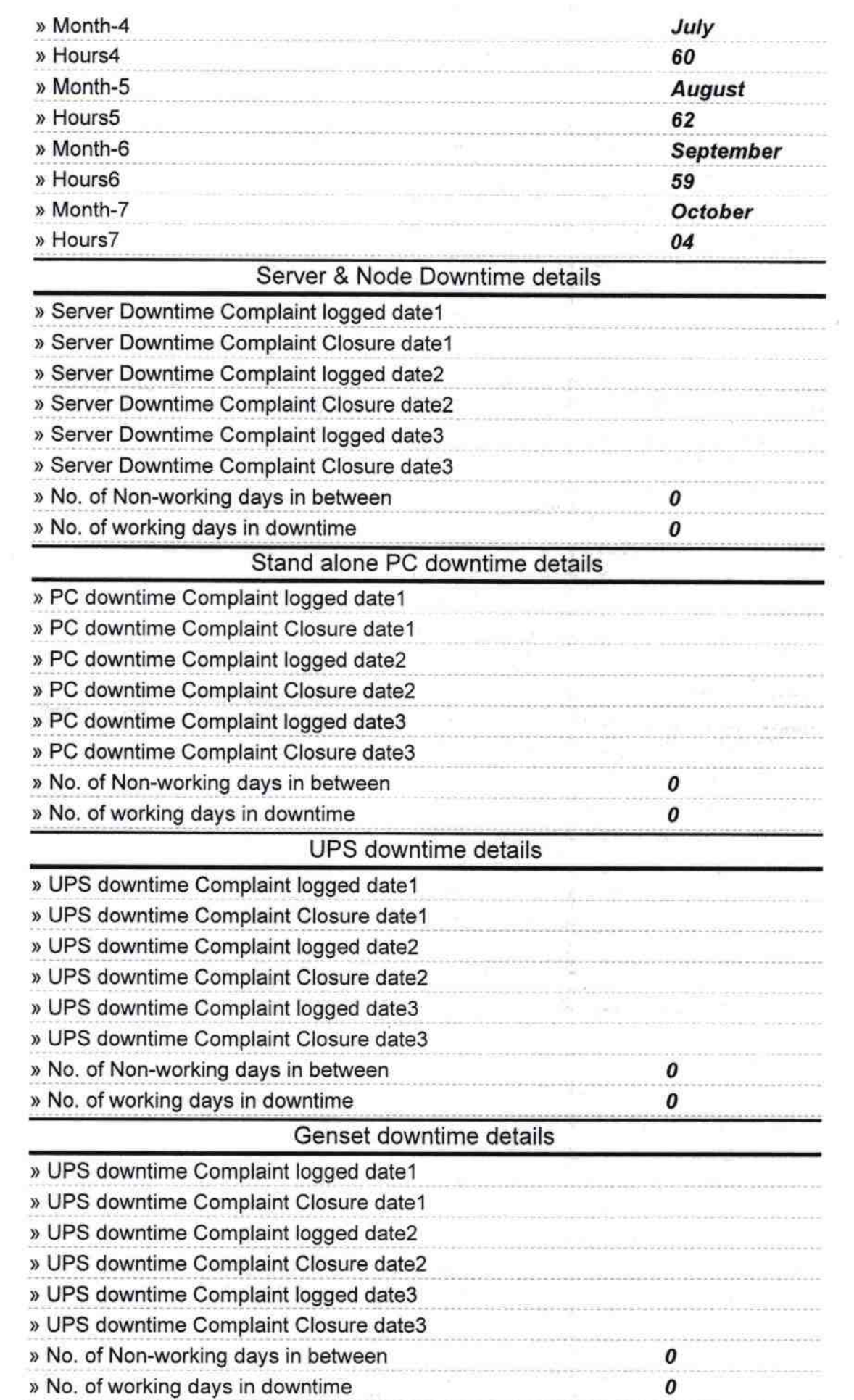

## Integrated Computer Projector downtime details

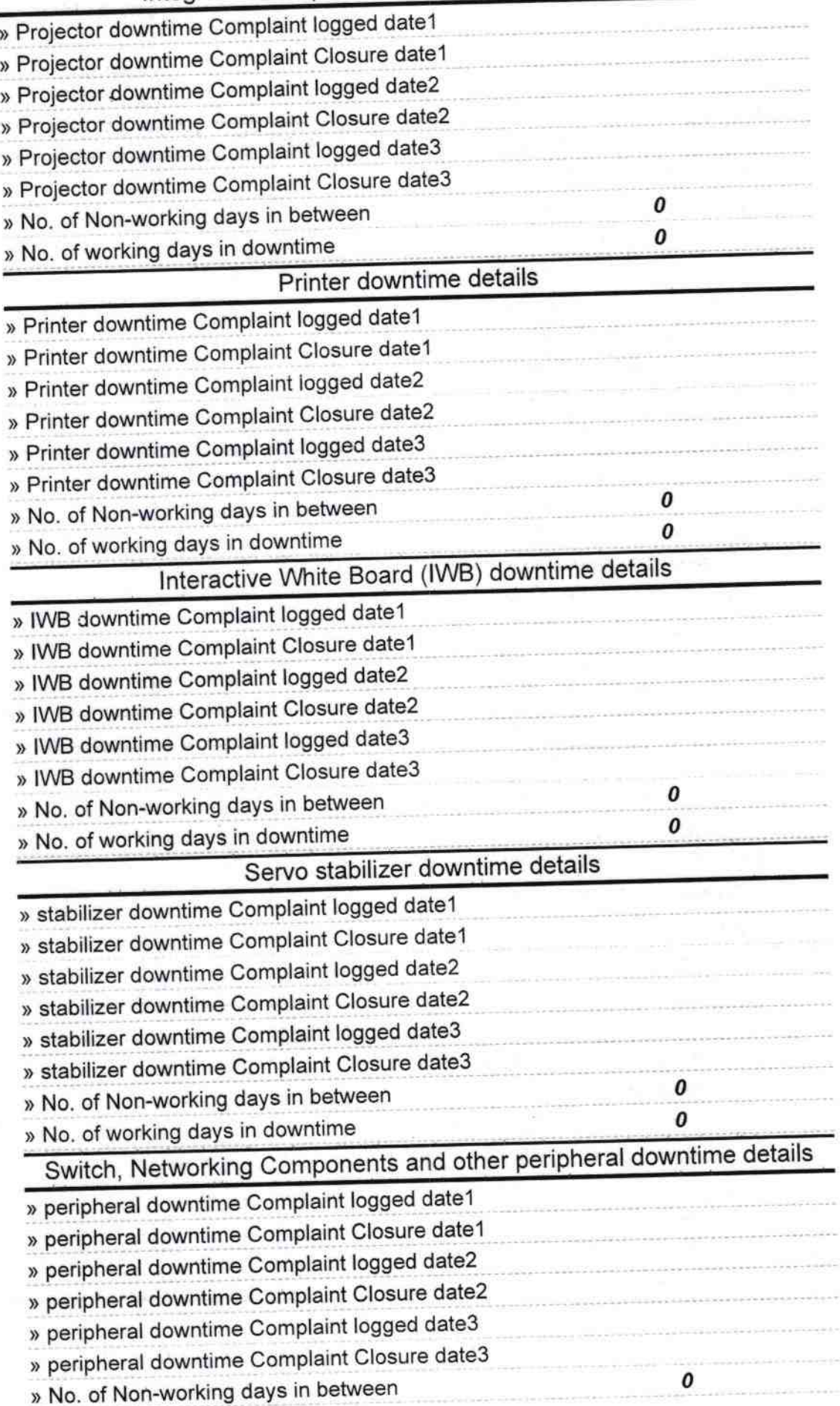

þ

Ą,

Signature of Head Master Misters with Seal

 $F_{08}$